<<Photoshop CS3

 $\lt$  -> Photoshop CS3

- 13 ISBN 9787115227638
- 10 ISBN 7115227632

出版时间:2010-6

页数:227

PDF

更多资源请访问:http://www.tushu007.com

, tushu007.com

 $\alpha$ 

 $\frac{1}{\sqrt{2\pi}}$ 

<<Photoshop CS3

<<Photoshop CS3

Photoshop CS3

 $\frac{1}{2}$  and  $\frac{1}{2}$  and  $\frac{1}{2}$  a

 $\frac{1}{2}$ 

### <<Photoshop CS3

Photoshop CS3 Photoshop CS3 Photoshop CS3 Photoshop CS3 Photoshop CS3 Photoshop CS3 Photoshop CS3

 $\frac{1}{\sqrt{2}}$  and  $\frac{1}{\sqrt{2}}$  and  $\frac{1}{\sqrt{2}}$  and  $\frac{1}{\sqrt{2}}$  and  $\frac{1}{\sqrt{2}}$  and  $\frac{1}{\sqrt{2}}$  and  $\frac{1}{\sqrt{2}}$  and  $\frac{1}{\sqrt{2}}$  and  $\frac{1}{\sqrt{2}}$  and  $\frac{1}{\sqrt{2}}$  and  $\frac{1}{\sqrt{2}}$  and  $\frac{1}{\sqrt{2}}$  and  $\frac{1}{\sqrt{2}}$  and

# <<Photoshop CS3

## ·溶解:产生溶解效果,其效果受图层的羽化程度和不透明度影响。

- ·变暗:查看各通道的颜色,并选择基色或较暗色作为结果色。
- ·正片叠底:查看每个通道中的颜色信息,并将基色与混合色复合,与白色混合后不产生变化。
- ·颜色加深:查看每个通道中的颜色信息,并通过增加对比度使基色变暗以反映混合色,与白色
	-
- ·线性加深:查看每个通道中的颜色信息,并通过减小亮度使基色变暗以反映混合色。
	-
- ·变亮:查看各通道的颜色信息,并选择基色或混合色中较亮的颜色作为结果色。 ·滤色:查看每个通道的颜色信息,并将混合色的互补色与基色复合。
	-
- ·颜色减淡:查看每个通道中的颜色信息,并通过减小对比度使基色变亮以反映混合色,与黑色

#### ……

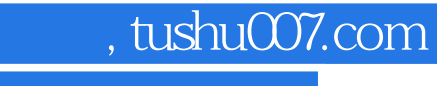

# <<Photoshop CS3

本站所提供下载的PDF图书仅提供预览和简介,请支持正版图书。

更多资源请访问:http://www.tushu007.com